## **Hinweise zu den Formalia juristischer Klausuren, Haus- und Seminararbeiten und Dissertationen**

*Prof. Dr. Thomas Hoeren, Westfälische Wilhelms-Universität Münster Stand September 2015* 

## **A. Allgemeines**

## **I. Deckblatt**

Das Deckblatt beinhaltet zwingend links oder rechts oben den **Namen des Verfassers**, im Regelfall auch die **Postanschrift**. Bei Klausuren sowie Haus- und Seminararbeiten kommen **Matrikelnummer** und **Fachsemester** hinzu. Das Abgabedatum sollte nicht vergessen werden.

In der Mitte des Blattes muss das *vollständige* **Thema** der Arbeit angegeben werden.

# **II. Das Literaturverzeichnis**

Das Literaturverzeichnis folgt unmittelbar nach dem Deckblatt und enthält immer die **gesamte** für die Bearbeitung der Aufgabenstellung verwendete Literatur, jedoch nichts, was darüber hinausgeht. Es ist **alphabetisch** geordnet.

Umfangreiche Literaturverzeichnisse *können* zur besseren Übersichtlichkeit für den Adressaten (den Korrektor!) in die **Untergruppen** Lehrbücher und Monographien, Kommentare, Aufsätze und Entscheidungsanmerkungen je nach Zweckmäßigkeit unterteilt werden.

## **Oberste Maxime ist immer die Übersichtlichkeit für den Leser.**

## **1. Monographien / Lehrbücher**

Die vollständige Literaturangabe enthält den Namen des Verfassers (der Vorname ist nur bei Verwechslungsgefahr zwingend anzugeben), den *vollständigen* Werktitel, gegebenenfalls Band und Auflage (nur ab der 2. Auflage!), den Erscheinungsort (idR nur der erste angegebene Verlagsort) sowie das Erscheinungsjahr. Der Verlag ist nicht zu nennen.

Je nach Umfang des Literaturverzeichnisses empfiehlt sich ein übersichtliches Layout. So ist in langen Verzeichnissen der Verfassername nach Möglichkeit kursiv zu setzen, in kürzeren kann die Übersichtlichkeit durch das Absetzen des Verfassernamens auf der linken Seite erhöht werden. Zum Beispiel:

*Schack*, Urheber- und Urhebervertragsrecht, 6. Aufl. Tübingen 2013.

oder

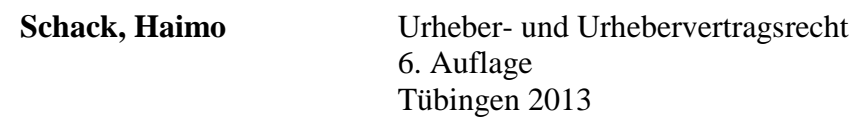

Wurde ein Buch später von einem anderen Autor bearbeitet, ist auch dieser zu nennen.

#### **2. Kommentare**

Bei Kommentaren tritt an die Stelle des Verfassernamens der Name des oder der Herausgeber, gleich ob noch lebend oder verstorben. Zum Beispiel:

*Palandt,* Bürgerliches Gesetzbuch, 74. Aufl. München 2015.

oder

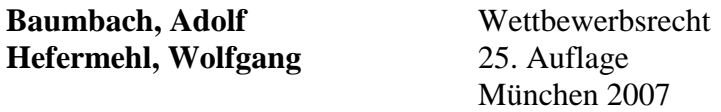

Das übliche Anfügen eines "Zitiert als: Verfasser-Bearbeiter" am Ende jeder Literaturangabe ist nicht obligatorisch und sollte um der Übersichtlichkeit willen unterlassen werden.

#### **3. Aufsätze**

Aufsätze in Zeitschriften, Festschriften und sonstigen Sammelwerken werden mit Verfassernamen, Titel und Fundort angegeben. Zum Beispiel:

*Hoeren*, Dateneigentum – Versuch einer Anwendung von § 303a StGB im Zivilrecht, MMR 2013, 486 – 491.

oder

*Hoeren*, Rechtsprobleme im Zusammenhang mit der Nutzung von Augmented-Reality-Apps, in: Festschrift für Helmut Köhler zum 70. Geburtstag, hg. Von Cristian Alexander u.a., München 2014, 299-307.

#### **4. Entscheidungsanmerkungen**

Entscheidungsanmerkungen sind nur dann im Literaturverzeichnis zu erwähnen, wenn im Gutachten auf die Anmerkung eingegangen wird, nicht aber, wenn lediglich eine Gerichtsentscheidung zitiert wird, die eine Anmerkung enthält. Zum Beispiel:

*Hoeren,* Anmerkung zum Urteil des BGH v. 13.11.2013, in: MMR 2014, 337 f.

#### **5. Aktuelle Presse**

In *Seminararbeiten und Dissertationen* (und nur dort!) kommt es vor, dass auch die **aktuelle Presse** zitiert wird. Im Regelfall reicht es aus, entsprechende Artikel in der Bearbeitung (unter Angabe von Autor, ggf. Titel, Publikation, genauem Datum und Seite) zu zitieren, eine gesonderte Erwähnung im Literaturverzeichnis ist nicht erforderlich.

#### **6. Telefonische Auskünfte**

Telefonische Auskünfte in Seminararbeiten und Dissertationen sollten eine absolute Ausnahme sein. Der Arbeit ist im Anhang ein entsprechendes Gesprächsprotokoll beizufügen.

### **7. Links**

Links müssen in der Regel nur in der Bearbeitung zitiert werden, es sei denn, es handelt sich um das Online-Portal einer Zeitschrift, die entsprechende Artikel einer Print-Publikation vergleichbar ins Netz stellt. Es empfiehlt sich, den zitierten Online-Text auszudrucken und an die Bearbeitung anzuhängen, wenn man nicht absolut sicher ist, dass der entsprechende Beitrag auch in einem halben Jahr noch an gleicher Stelle online verfügbar sein wird. Muss ein Link im Literaturverzeichnis genannt werden, sollte unbedingt auch angegeben werden, wann dieser zuletzt abgerufen wurde.

### **8. Sonstiges**

Nicht in das Literaturverzeichnis gehören Gesetze, Urteile und Gesetzesmaterialien ohne spezielle Anmerkungen. Diese sind nur in der Bearbeitung selbst zu zitieren.

#### **9. Abkürzungen**

Bei Abkürzungen genügt der Verweis auf

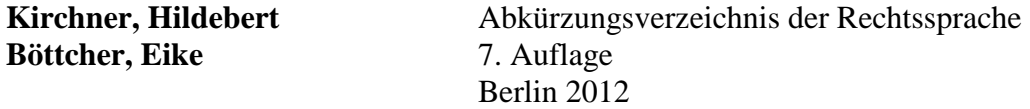

Nur wenn bei der Bearbeitung juristischer Randthemen extrem ungebräuchliche oder fachfremde Abkürzungen auftauchen, sollten diese extra aufgeführt werden.

## **III. Die Gliederung**

Die Gliederung folgt auf das Literaturverzeichnis und ist der Bearbeitung voranzustellen. Bei Hausarbeiten folgt danach der – fehlerfrei abgetippte – Sachverhalt. Die Gliederung soll *stichwortartig* über den Aufbau der Arbeit informieren, die **Ergebnisse** jedoch nicht ausdrücklich mitteilen. Überschriften wie

#### **a) Merkmal der persönlich-geistigen Schöpfung nicht erfüllt**

sind daher verfehlt.

Gliederung und Arbeit müssen selbstverständlich miteinander übereinstimmen. Auch hier gilt als oberste Maxime die **Übersichtlichkeit** für den Leser: Die Gliederung ist das Fachwerk der Arbeit. Sie sollte sachgerecht gewählt werden. Zu tiefe Untergliederung ("(aaa)") ist zu vermeiden. Eventuell in der Bearbeitung dennoch erforderliche tiefe Untergliederungspunkte müssen nicht zwingend auch in der vorangestellten Gliederung vorkommen.

Die einzelnen Gliederungspunkte sind wie folgt zu ordnen:

**A., B., C., … I., II., III., … 1., 2., 3., … a), b), c), … aa), bb), cc), …**  **(1), (2), (3), … (a), (b), (c), …**

Besonders ist darauf zu achten, das gleichrangige Abschnitte auch in die gleiche Unterordnung eingeordnet werden: unter "C." darf nur stehen, was mit "A." und "B." auf gleicher Sinnstufe steht und nicht etwa Unterpunkt "III." zu "B." sein müsste. Außerdem nicht vergessen: Wer A sagt muss auch B sagen!

Streitige Auffassungen sind nach ihrem Inhalt zu benennen, also nicht

**"a) 1. Auffassung, b) 2. Auffassung"**  oder gar ,,a) Herrschende Lehre, b) Rechtsprechung, c) Mindermeinung",

sondern zum Beispiel "a) Subordinationstheorie, b) Interessentheorie, c) Modifizierte **Subjektstheorie"**.

Die einzelnen Gliederungspunkte sind mit den entsprechenden Seitenzahlen zu versehen. Dabei ist die Gesamtseite übersichtlich zu halten. Es ist unbedingt darauf zu achten, dass die Seitenzahlen, die in der Gliederung den einzelnen Gliederungspunkten zugeordnet sind, mit denen in der Bearbeitung übereinstimmen. Es empfiehlt sich ein automatisches Verzeichnis im Textverarbeitungsprogramm zu erstellen.

Achtung: Die Gliederung enthält nur die Gliederungspunkte der konkreten Bearbeitung, deren Seiten mit **arabischen Ziffern** nummeriert werden. Literaturverzeichnis, Deckblatt und gegebenenfalls Sachverhalt werden mit **römischen Ziffern** nummeriert. Diese Seitenzahlen haben in der *Gliederung der Arbeit* nichts verloren.

**Die Gliederung verrät dem Korrektor bereits vor dem Lesen der eigentlichen Bearbeitung, ob die Logik des Themas zutreffend erfasst worden ist und Schwerpunkte an der richtigen Stelle gesetzt wurden. Auf sie sollte daher größte Sorgfalt verwendet werden.** 

# **IV. In der Bearbeitung**

## **1. Layout**

- einseitig
- Blocksatz
- min. 1/3 Korrekturrand
- 1.5-facher Zeilenabstand
- Times New Roman
- Schriftgröße 12 im Fließtext, 10 in den Fußnoten

Um unschöne Zeilenübergänge bei der Angabe von §§ zu vermeiden, empfiehlt es sich, dort jeweils gesicherte Leerschritte einzufügen (Steuerung + Umschalttaste + Leertaste).

Für die Gestaltung des Layouts, wie für die Fußnoten gilt, es unbedingt während der gesamten Bearbeitung **einheitlich** und **übersichtlich** zu gestalten.

## **2. Fußnoten**

### **a) Allgemeines**

### **aa) Platzierung**

Fußnoten sind auf jeder Seite fortlaufend als arabische hochgestellte Ziffern einzufügen (nicht erst am Schluss der Arbeit).

Im Text gilt: Soll die Sinnaussage eines ganzen Satzes oder Abschnittes belegt werden, gehört die Fußnote hinter den Punkt am Ende des Satzes. Nur wenn ein ganz bestimmter Begriff oder spezieller Sinnabschnitt belegt werden soll, muss die Fußnote direkt hinter diesen Begriff, also *vor* dem Punkt oder dem Komma, eingefügt werden.

#### **bb) Zitierweise**

Es gibt mehrere anerkannte Zitierweisen. In jedem Fall ist innerhalb einer Bearbeitung stets **einheitlich** zu verfahren. Fußnoten enden mit einem **Punkt**.

#### **cc) Reihenfolge**

Wichtig! Es gibt eine Reihenfolge innerhalb der Fußnote:

- 1. Entscheidungen (nach Gerichten und chronologisch (absteigend) geordnet)
- 2. Kommentare (alphabetisch nach Herausgeber)
- 3. Monografien und Aufsätze (alphabetisch nach Autor)

Trennung mehrerer Fundstellen mit Semikola; Gerichts-, Autoren- und Bearbeiternamen kursiv setzen.

#### **b) Lehrbücher und Monographien**

zitiert man kurz und soweit vorhanden nicht nach Seiten, sondern nach Randnummern. Zum Beispiel:

*Schack*, Rdnr. 43.

Der Verfassername ist kursiv zu setzen. Sollten mehrere Werke desselben Autors innerhalb einer Bearbeitung verwendet werden, muss zusätzlich der Titel eingefügt werden. Um dem Adressaten das Nachvollziehen der Fußnoten zu erleichtern, sollte auf Verweisungen wie "ebd., a.a.O. verzichtet werden.

#### **c) Kommentare**

sind nach Bearbeiter, § und Rdnr. anzugeben, zum Beispiel

Palandt/*Heinrichs*, § 823 Rdnr. 14.

Gehört der Bearbeiter zum Kreis der angegebenen Herausgeber, ist nur dort der Name kursiv zu setzen und nicht etwa nachgestellt zu wiederholen, zum Beispiel

Wandtke/*Bullinger*, § 2 Rdnr. 120.

#### **d) Aufsätze**

werden nach Verfasser und Fundort unter Angabe der ersten Seite des Artikels und der die Aussage belegenden Seite zitiert, zum Beispiel

*Hoeren*, ZD 2014, 441 (442) oder *Hoeren*, ZD 2014, 441, 442*.*

#### **e) Gerichtsentscheidungen**

sind nach ihrer Anfangsseite in der amtlichen Sammlung (soweit vorhanden) zu zitieren, in der sie erschienen sind, z.B.

BGHZ 64, 46.

Stützt man sich besonders auf eine Seite der Entscheidung, ist diese gesondert anzugeben:

BGHZ 64, 46 (51).

Gegebenenfalls kann auch nach dem sonstigen Fundort zitiert werden, z.B.

OLG Schleswig, GRUR-RR 2015, 1 (3) = ZUM-RD 2015, 108 (111).

Unveröffentlichte Urteile sind unter Angabe des Datum und des Aktenzeichens zu zitieren, z.B.

OLG Nürnberg, Urteil v. 20.3.2007 – Az. 3 I 2675/06.

#### **f) Gesetzesmaterialien**

sind nach der veröffentlichenden Stelle anzugeben, zum Beispiel

BT-Drucks. 18/5866.

#### **g) Links**

sollten nur dann angegeben werden, wenn die entsprechende Fundstelle nicht offline verfügbar ist. Links sind auf Grund der besseren Übersichtlichkeit nicht zu unterstreichen. Es ist außerdem anzugeben, wann der Link zuletzt geöffnet wurde. Zum Beispiel,

http://www.bundestag.de/presse/pressemitteilungen/2015/pm\_150624/380082 (zuletzt abgerufen am 01.09.2015)

#### **h) Weiterführender Text**

**Fußnoten enthalten nie weiterführenden Text**. Wenn eine Aussage in der Bearbeitung überflüssig ist, hat sie auch in der Fußnote nichts zu suchen. Insbesondere gilt dies für neue oder weiterführende Argumentationen. Nur in Seminararbeiten und Dissertationen kann es allerdings ausnahmsweise zweckmäßig sein, zusätzliche (etwa statistische) Angaben in Fußnoten zu setzen, um den Lesefluss nicht zu stören.

Wird beispielsweise bei absolut herrschenden Meinungen ein Autor stellvertretend für viele zitiert, ist es zweckmäßig, dies so anzugeben:

Stellvertretend Palandt/*Heinrichs*, § 823 Rdnr. 1. Oder So auch *Schack*, Rdnr. 872.

Das beliebte "Vgl." ist sparsam zu verwenden, da es meist falsch eingesetzt wird. Es sollte überlegt werden: Trifft der Autor wirklich nur eine ähnliche Aussage, oder belege ich nicht tatsächlich genau die genannte Aussage mit diesem Zitat?

# **3. Zitate**

Zehn bis zwölf Fußnoten auf einer Seite sind in Anfängerhausarbeiten eine absolute Ausnahme, in Seminararbeiten schon möglich, in Dissertationen kommt eine solche Häufung vor. **Generell gilt: jede nicht-eigene Aussage muss zwingend belegt werden.** Aber: auch keine Panik bei Seiten ganz ohne Fußnoten, so lange die eigene Meinung vertreten wird.

**Wörtliche Zitate** gehören in keine juristische Arbeit. Ausnahmen können für Seminararbeiten (z.B. mit gesellschaftlich diskutierten Themen) oder bei der Angabe unbekannter Gesetze (z.B. US Acts) bestehen.

# **4. Sonstiges**

§§ sind in Haus- und Seminararbeiten und Dissertationen stets mit den korrekten Abkürzungen *genau* anzugeben, z.B.

*§ 3 Abs. 2 S. 1 UWG oder § 3 Abs. 4 S. 2 Nr. 3 lit. b BDSG.*

In Klausuren darf aus Zeitmangel auf römische Ziffern zurückgegriffen werden, z.B.

*§ 3 II 1 UWG oder § 3 IV 2 Nr. 3b BDSG.*

Wird argumentativ auf eine alte Gesetzesfassung zurückgegriffen, ist diese mit "a.F." zu kennzeichnen.

Dass die korrekte **Rechtschreibung** und **Zeichensetzung** beherrscht wird, ist selbstverständlich Voraussetzung.

## **V. Juristische Argumentation**

## **1. Darstellung des aktuellen Meinungsstandes und der eigenen Auffassung**

In Hausarbeiten, Seminararbeiten und Dissertationen ist die (je nach Typ der Arbeit mehr oder weniger) umfangreiche Berücksichtigung von und Auseinandersetzung mit Literatur und Rechtsprechung unerlässlich. Dazu genügt es nicht, Literaturmeinungen und Entscheidungen einfach abzuschreiben und sich einer Auffassung schlicht anzuschließen. Die Kunst, sich mit Literatur und Judikatur sachgerecht auseinanderzusetzen, besteht vielmehr darin, fremde Auffassungen in ihrem wesentlichen Gehalt in eigener Formulierung gedrängt darzustellen, und sich mit Argumenten für die eine oder andere von ihnen zu entscheiden. In Dissertationen gelingt es im besten Fall eine bisher nicht vertretene, eigene Meinung zu begründen.

Man darf auch in Anfängerhausarbeiten, sofern überzeugende Argumente vorliegen, von der herrschenden Meinung durchaus abweichen. Umgekehrt ist die herrschende Meinung allein nie ausreichende Begründung, jedenfalls dann nicht, wenn es um Fragen von einigem Gewicht geht.

Die eigene Auffassung sollte rationell und allgemein gefasst sein; "ich meine" und "meines Erachtens" sind im juristischen Gutachten fehl am Platz. Nur in Seminararbeiten und Dissertationen kann es diesbezüglich zu absoluten Ausnahmefällen kommen, wenn etwa ein gesellschaftswissenschaftliches Randthema erörtert wird.

# **2. Relevanz**

Auf Literatur und Rechtsprechung darf allerdings nur dann eingegangen werden, wenn sich das ob einer offensichtlich problematischen, zu erörternden Frage auch lohnt und deshalb erforderlich ist. Dass z. B. ein Vertrag durch Annahme und Angebot geschlossen wird, braucht (mit Ausnahme einer expliziten Problematisierung der Thematik in einer BGB AT Hausarbeit) nicht mit Nachweisen aus Lehrbüchern belegt zu werden. Lässt sich etwas ohne Weiteres aus dem Gesetz beantworten, z. B. dass eine empfangsbedürftige Willenserklärung unter Abwesenden mit ihrem Zugang beim Adressaten wirksam wird, dann ist dafür auf § 130 Abs. 1 S. 1 BGB hinzuweisen, nicht aber die Lehrbuchliteratur zu bemühen. Anders ist aber natürlich dann zu verfahren, wenn der Zugang selbst, über den das Gesetz nichts sagt, rechtliche Probleme aufwirft, oder wenn es sich um das Wirksamwerden einer empfangsbedürftigen Willenserklärung unter Anwesenden handelt, worüber das BGB keine ausdrückliche Regelung enthält.

### **3. "Verbotene" Wörter**

Folgende Begriffe sollten in juristischen Arbeiten vermieden werden:

- Ich gehe davon aus  $(...)$
- hinterfragen
- macht Sinn
- ein Grundsatz kommt zum Tragen
- ein Argument bleibt noch außen vor
- der verbreitete Affekt
- relevant
- diesbezüglich
- folglich
- nichtsdestotrotz
- adäquat
- eigentlich
- zum Kern der Sache kommen
- auflisten
- grundsätzlich (!)
- zweifelsohne
- Rechts-
- müsste
- bzw.
- $\bullet$  m.E.
- Struktur
- ohnehin
- irgendwie
- quasi
- zum einen (, wenn im nächsten Satz nicht "zum anderen" folgt)

## **B. Besonderheiten in Klausuren**

Klausuren müssen in der Regel unter enormem Zeitdruck angefertigt werden. Wichtig ist, dass der Bearbeiter nach mehrmaligem Lesen des Sachverhaltes und ersten Anmerkungen zunächst die Gliederung inkl. kompletter Lösung erstellt und sorgfältig durchdenkt. Dann kann zügig geschrieben werden. Unproblematisches wird im Urteilsstil abgehandelt: Problembewusstsein entwickeln!

Die Seiten sind durchzunummerieren. Auf jede einzelne Seite einer Zwischenprüfungsklausur gehören links oben Name und Matrikelnummer des Bearbeiters; auf Schwerpunktbereichsklausuren nur die Matrikelnummer. Die Seiten sind einseitig zu beschreiben und es ist der vorgegebene Korrekturrand einzuhalten.

Zweckmäßigerweise erhält die Arbeit die Überschrift "Gutachten". Bewegt sich die Bearbeitung ausschließlich in einem bestimmten Rechtsgebiet, empfiehlt es sich aus Zeitgründen, auf der ersten Seite die erste (durchgehend vorkommende) Gesetzesangabe, z.B. "BGB" mit einer Fußnote zu versehen: "§§ ohne Angaben sind solche des BGB".

## **C. Besonderheiten in Hausarbeiten**

In Hausarbeiten kann vom Verfasser eine sorgfältig durchdachte, logisch und stilistisch saubere Lösung erwartet werden. Bzgl. der Formalia gilt das oben gesagte. Längenvorgaben des jeweiligen Dozenten sind unbedingt einzuhalten; ansonsten besteht die Gefahr, dass Überflüssiges geschrieben wird und die Überschreitung zu einer Abwertung der Leistung führt.

## **D. Besonderheiten in Seminararbeiten**

Im Gegensatz zu Hausarbeiten, in denen ein bestimmter Sachverhalt gutachtentechnisch gelöst werden muss, befassen sich Seminararbeiten oft mit einer juristisch spannenden, vielleicht noch ungeklärten Fragestellung. Nach Erhalt des Themas muss der Bearbeiter diese Fragestellung sauber herausarbeiten und kann erst dann beginnen, ein evtl. weites Thema sinnvoll ein- und abzugrenzen. Der Leser wird über diese Abgrenzung in der Einführung prägnant informiert.

Seminararbeiten verlangen im Gegensatz zu Hausarbeiten ein noch erhöhtes Maß an juristischer Recherchearbeit. Neben der ausführlichen Auseinandersetzung mit der einschlägigen Lehrbuch-, Kommentar-, Monographie- und Aufsatzliteratur können je nach Themenbezug auch aktuelle oder fachfremde Zeitschriften, Zeitungen, Artikel, etc. einbezogen werden. Bei Bedarf kann zu Anfang der Arbeit die wirtschaftliche Bedeutung des Themas herausgestellt werden.

Der Verfasser soll nicht nur die Fragestellung darstellen, sondern möglichst zu einem eigenen, klaren Ergebnis kommen. "Originalität" ist gefragt.

Die Art der Gliederung kann von Arbeit zu Arbeit stark variieren. Obligatorisch sind die (kurze) Einführung und Zusammenfassung. Wichtig ist Themenbezogenheit: es sollten keine Ausführungen mit bloßen Sekundärbelegen erfolgen. Rechtsvergleichung ist ausschließlich bei

Problemorientierung gefragt. Gegebenenfalls erleichtern Zwischenergebnisse im Text genau wie Sinnabsätze den Lesefluss. Aus dem gleichen Grund sollte der Verfasser auf kurze Sätze achten.